**Insert at beginning**

```
void addNode_begin( int dataIn)
```
{ int found,success;

```
pPrev=NULL;
```

```
success=insertNode(dataIn);
if (success==1) printf("Data Inserted Successfully\n");
else printf("Out of Memory... \n");
}
```
## **Insert at end**

```
1 \mid \omega www.navlakhi.com / www.navlakhi.mobi
void searchNode_end(int target)
{
pPrev=NULL;
pLoc=pList->head;
while(pLoc!=NULL)
{
    pPrev=pLoc;
    pLoc=pLoc->link;
}
}----------------------------------------------------------
void addNode_end( int dataIn)
{
int found,success;
searchNode_end(dataIn);
success=insertNode(dataIn);
if (success==1) printf("Data Inserted Successfully\n");
else printf("Out of Memory... \n");
}
------------------------------------------------------------------------------------------------------------------------------------
```
**www.navlakhi.tv / www.navlakhi.org**

```
Insert at a given position
int searchNode_insert_pos(int target) /*NOTE target is position*/
{
int i;
if(target>pList->count+1) return 0;
pPrev=NULL;
pLoc=pList->head;
for(i=1;i<target;i++)
{
    pPrev=pLoc;
    pLoc=pLoc->link;
}
  return 1;
}----------------------------------------------------------
void addNode_pos( int dataIn, int pos)
{
int found,success;
found = searchNode_insert_pos (pos);
if (found==0) printf("Invalid position\n");
else
{ success=insertNode(dataIn);
      if (success==1) printf("Data Inserted Successfully\n");
      else printf("Out of Memory... \n");
}
}
------------------------------------------------------------------------------------------------------------------------------------
```
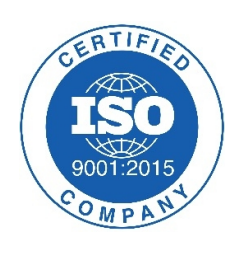

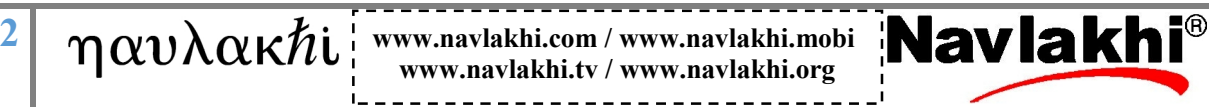

**Insert before a given value**

```
int searchNode_insert_before_value(int target)
{ /*NOTE target is list value before which insert*/
int i;
pPrev=NULL;
pLoc=pList->head;
while(pLoc!=NULL && target != pLoc->data)
{
    pPrev=pLoc;
    pLoc=pLoc->link;
}
if (pLoc==NULL)
      return 0; /*Not found*/
else
      if (target == pLoc->data) return 1; /*FOUND*/
}----------------------------------------------------------
void addNode_before_val( int dataIn, int dataRef)
{
int found,success;
found = searchNode_insert_before_value (dataRef);
if (found==0) printf("Invalid Reference data\n");
else
{ success=insertNode(dataIn);
      if (success==1) printf("Data Inserted Successfully\n");
      else printf("Out of Memory... \n");
}
}
------------------------------------------------------------------------------------------------------------------------------------
```
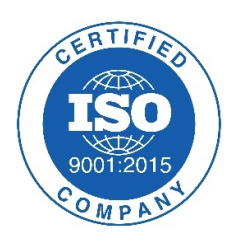

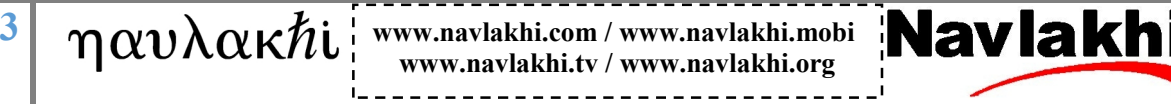

```
Insert after a given value
```

```
int searchNode_insert_after_value(int target)
{ /*NOTE target is list value after which insert*/
int i;
pPrev=NULL;
pLoc=pList->head;
while(pLoc!=NULL && target != pLoc->data)
{
    pPrev=pLoc;
    pLoc=pLoc->link;
}
if (pLoc==NULL)
      return 0; /*Not found*/
else
      if (target == pLoc->data)
      {
            pPrev=pLoc;
            pLoc=pLoc->link;
            return 1; /*FOUND*/
      }
}----------------------------------------------------------
void addNode_after_value ( int dataIn, int dataRef)
{
int found,success;
found = searchNode_insert_after_value (dataRef);
if (found==0) printf("Invalid Reference data\n");
else
{ success=insertNode(dataIn);
      if (success==1) printf("Data Inserted Successfully\n");
      else printf("Out of Memory... \n");
}
}
------------------------------------------------------------------------------------------------------------------------------------
```
**4**  $\boldsymbol{w}$  **w**  $\boldsymbol{w}$  **w**  $\boldsymbol{w}$  **i** www.navlakhi.com / www.navlakhi.mobi **www.navlakhi.tv / www.navlakhi.org**